## <span id="page-0-0"></span>Informatik I: Einführung in die Programmierung 9. Bäume

Albert-Ludwigs-Universität Freiburg

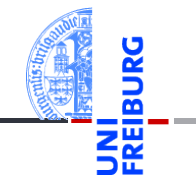

Prof. Dr. Peter Thiemann

08. Dezember 2020

### <span id="page-1-0"></span>1 [Der Baum](#page-1-0)

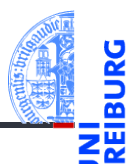

#### [Der Baum](#page-1-0)

[Definition](#page-3-0)

[Terminologie](#page-4-0)

[Beispiele](#page-6-0)

[Binärbäume](#page-10-0)

[Suchbäume](#page-26-0)

- [Definition](#page-3-0)  $\mathbf{r}$
- **[Terminologie](#page-4-0)**  $\mathbb{R}^n$
- [Beispiele](#page-6-0)  $\overline{\phantom{a}}$

### Bäume in der Informatik

- Bäume sind in der Informatik allgegenwärtig.  $\overline{\phantom{a}}$
- Gezeichnet werden sie meistens mit der Wurzel nach oben!  $\mathcal{L}_{\mathcal{A}}$

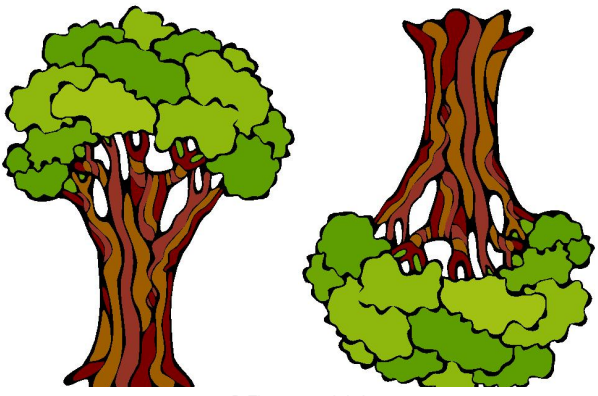

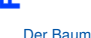

[Definition](#page-3-0)

[Terminologie](#page-4-0)

[Beispiele](#page-6-0)

[Binärbäume](#page-10-0)

[Suchbäume](#page-26-0)

## <span id="page-3-0"></span>Bäume in der Informatik - Definition

### Induktive Definition:

- Der leere Baum ist ein Baum
- Wenn  $t_1, \ldots, t_n, n \geq 0$  disjunkte Bäume sind und *k* ein Knoten, der nicht in *t*1,...,*t<sup>n</sup>* vorkommt, dann ist auch die Struktur bestehend aus der Wurzel *k* mit zugeordneten Teilbäumen *t*1,...,*t<sup>n</sup>* ein Baum.
- Nichts sonst ist ein Baum.
- Beispiel: *k*

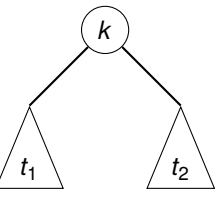

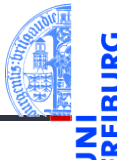

#### [Der Baum](#page-1-0)

#### [Definition](#page-3-0)

[Terminologie](#page-4-0) [Beispiele](#page-6-0)

**[Binärbäume](#page-10-0)** 

[Suchbäume](#page-26-0)

[Zusammen](#page-34-0)fassung

Beachte: Bäume können auch anders definiert werden und können auch eine andere Gestalt haben (z.B. ungewurzelt).

# <span id="page-4-0"></span>Terminologie I

- Alle Knoten, denen keine Teilbäume zugeordnet sind, heißen Blätter.
- Knoten, die keine Blätter sind, heißen innere Knoten.

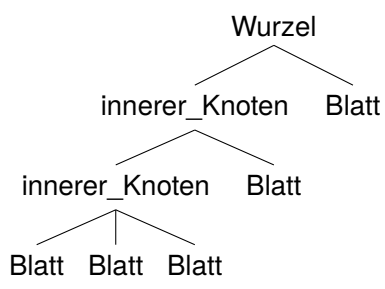

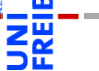

[Der Baum](#page-1-0)

[Definition](#page-3-0)

**[Terminologie](#page-4-0)** 

[Beispiele](#page-6-0)

[Binärbäume](#page-10-0)

[Suchbäume](#page-26-0)

[Zusammen](#page-34-0)fassung

Die Wurzel kann also ein Blatt sein (keine weiteren Teilbäume) oder ein ш innerer Knoten.

## Terminologie II

- 
- Wenn  $k_1$  ein Knoten und  $k_2$  die Wurzel eines zugeordneten Teilbaums ist, dann gilt:
	- $\blacksquare$  *k*<sub>1</sub> ist Elternknoten von *k*<sub>2</sub>.
	- *k*<sup>1</sup> sowie der Elternknoten von *k*<sup>1</sup> sowie dessen Elternknoten usw. sind Vorgänger von  $k_2$ .
	- $\blacksquare$  *k*<sub>2</sub> ist Kind von  $k_1$ .
	- Alle Kinder von  $k_1$ , deren Kinder, usw. sind Nachfolger von  $k_1$ .
- Bäume sind oft markiert. Die Markierung weist jedem Knoten eine Marke zu.
- Formal: Wenn *K* die Knotenmenge eines Baums ist und *M* eine Menge von Marken, dann ist die Markierung eine Abbildung  $\mu: K \to M$ .

[Der Baum](#page-1-0)

[Definition](#page-3-0)

**[Terminologie](#page-4-0)** [Beispiele](#page-6-0)

**[Binärbäume](#page-10-0)** 

[Suchbäume](#page-26-0)

### <span id="page-6-0"></span>Beispiel: Verzeichnisbaum

In Linux (und anderen Betriebssystemen) ist die Verzeichnisstruktur im Wesentlichen baumartig.

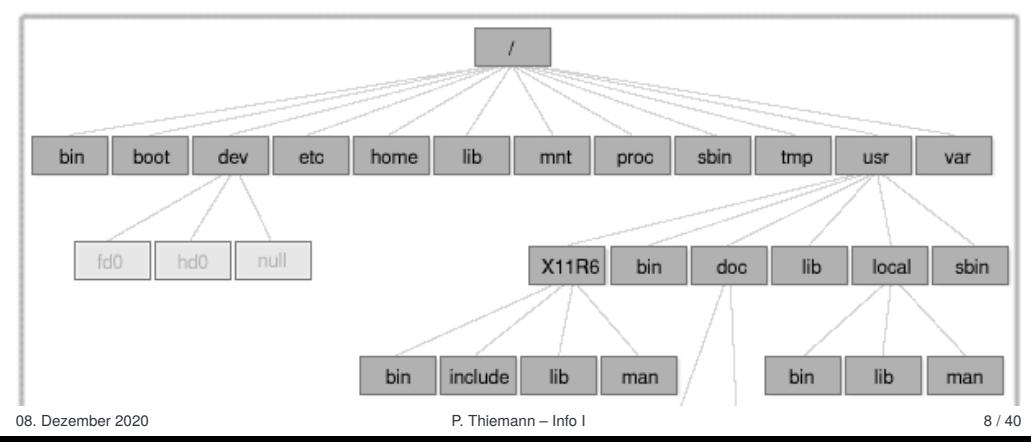

[Der Baum](#page-1-0) [Definition](#page-3-0)

m

[Terminologie](#page-4-0) [Beispiele](#page-6-0)

[Binärbäume](#page-10-0)

[Suchbäume](#page-26-0) [Zusammen-](#page-34-0)

fassung

### Beispiel: Syntaxbaum

Wenn die Struktur einer Sprache mit Hilfe einer formalen Grammatiken spezifiziert ist, dann kann der Satzaufbau durch sogenannte Syntaxbäume beschrieben werden.

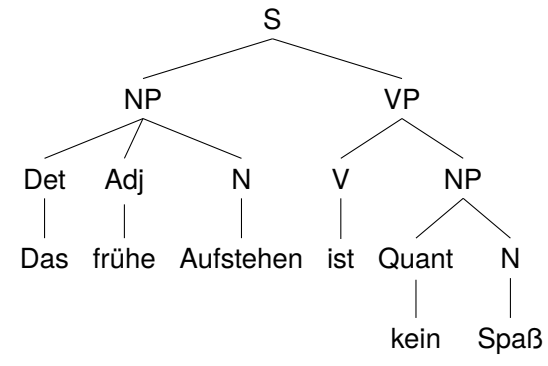

#### [Der Baum](#page-1-0)

[Definition](#page-3-0)

[Terminologie](#page-4-0)

[Beispiele](#page-6-0)

[Binärbäume](#page-10-0)

[Suchbäume](#page-26-0)

[Zusammen](#page-34-0)fassung

08. Dezember 2020 P. Thiemann – [Info I](#page-0-0) 9 / 40

### Beispiel: Ausdrucksbaum

- Bäume können arithmetische (und andere) Ausdrücke so darstellen, dass ihre Auswertung eindeutig (und einfach durchführbar) ist, ohne dass Klammern notwendig sind.
- Beispiel:  $(5 + 6) * 3 * 2$
- Entspricht:  $((5 + 6) * 3) * 2$
- Operatoren als Markierung innerer Knoten, Zahlen als Markierung der Blätter:

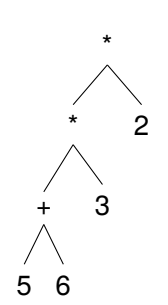

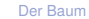

[Definition](#page-3-0)

[Terminologie](#page-4-0)

[Beispiele](#page-6-0)

**[Binärbäume](#page-10-0)** 

[Suchbäume](#page-26-0)

- Jede Liste und jedes Tupel kann als Baum angesehen werden, bei dem der  $\sim$ Typ die Knotenmarkierung ist und die Elemente die Teilbäume sind.
- Beispiel: [1, [2, (3, 4)], 5]  $\sim$

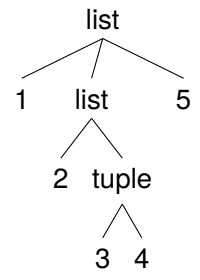

[Der Baum](#page-1-0)

[Definition](#page-3-0)

[Terminologie](#page-4-0)

[Beispiele](#page-6-0)

[Binärbäume](#page-10-0)

[Suchbäume](#page-26-0)

### <span id="page-10-0"></span>2 [Binärbäume](#page-10-0)

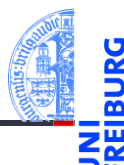

#### [Der Baum](#page-1-0)

#### [Binärbäume](#page-10-0)

[Repräsentation](#page-12-0)

[Beispiel](#page-14-0)

[Funktionen auf](#page-15-0) Bäumen

[Baumeigenschaf](#page-18-0)ten

[Traversierung](#page-21-0)

[Suchbäume](#page-26-0)

[Zusammen](#page-34-0)fassung

#### [Repräsentation](#page-12-0)  $\mathcal{L}_{\mathcal{A}}$

- [Beispiel](#page-14-0)  $\overline{\phantom{a}}$
- [Funktionen auf Bäumen](#page-15-0)  $\mathcal{L}_{\mathcal{A}}$
- [Baumeigenschaften](#page-18-0) m.
- **[Traversierung](#page-21-0)** T.

### Der Binärbaum

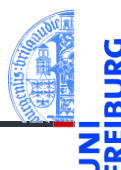

- [Der Baum](#page-1-0)
- **[Binärbäume](#page-10-0)**
- [Repräsentation](#page-12-0)
- [Beispiel](#page-14-0) [Funktionen auf](#page-15-0)
- Bäumen
- **Baumeigenschaf** ten
- [Traversierung](#page-21-0)
- [Suchbäume](#page-26-0)
- [Zusammen](#page-34-0)fassung
- Der Binärbaum ist ein Spezialfall eines Baumes.
- Ein Binärbaum ist entweder leer oder besteht aus einem (Wurzel-) Knoten und zwei Teilbäumen.
- Für viele Anwendungsfälle angemessen. **The State**
- Funktionen über solchen Bäumen sind einfach definierbar.

# <span id="page-12-0"></span>Binärbäume durch Objekte repräsentieren

- Der leere Baum wird durch None repräsentiert.
- Jeder andere Knoten wird durch ein Node-Objekt repräsentiert.
- Das Attribut mark enthält die Markierung.
- Das Attribut left enthält den linken Teilbaum.
- Das Attribut right enthält den rechten Teilbaum.
- Beispiele: **I** 
	- Der Baum bestehend aus dem einzigen Knoten mit der Markierung 8: Node (8, None, None)
	- Der Baum mit Wurzel '+', linkem Teilbaum mit Blatt 5, rechtem Teilbaum mit Blatt 6:

```
Node('+', Node(5, None, None), Node(6, None, None))
```
[Suchbäume](#page-26-0)

[Der Baum](#page-1-0) [Binärbäume](#page-10-0) [Repräsentation](#page-12-0) [Beispiel](#page-14-0) [Funktionen auf](#page-15-0) Bäumen **Baumeigenschaf** ten

### Baumobjekte

 $\overline{a}$   $\overline{a}$   $\overline{$ **from** typing **import** Any , Optional @dataclass **class** Node : mark : Any left : Optional ['Node '] right : Optional ['Node '] ✝ ✆

### Bemerkung zu den Typannotationen

- Any: ein Objekt von beliebigem Typ
- Optional[t]: entweder t oder None (aber nichts anderes)
- Der Type Node existiert erst **nach** Ausführung der **class**-Anweisung. Der String 'Node' wird dann durch den Typ Node ersetzt.

[Der Baum](#page-1-0)

[Binärbäume](#page-10-0)

[Repräsentation](#page-12-0)

[Beispiel](#page-14-0)

[Funktionen auf](#page-15-0) Bäumen

[Baumeigenschaf](#page-18-0)ten

[Traversierung](#page-21-0)

[Suchbäume](#page-26-0)

### <span id="page-14-0"></span>Beispiel: Der Ausdrucksbaum

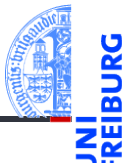

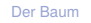

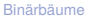

[Repräsentation](#page-12-0)

```
Beispiel
```
[Funktionen auf](#page-15-0) Bäumen

**Baumeigenschaf** ten

[Traversierung](#page-21-0)

[Suchbäume](#page-26-0)

[Zusammen](#page-34-0)fassung

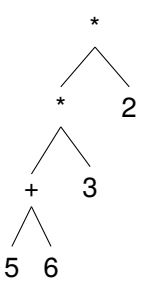

wird folgendermaßen mit Node Objekten dargestellt:

```
Node ('*', Node ('*', Node ('+', Node (5, None, None),
                                 Node (6, None, None)),
                      Node (3, None, None)),
           Node (2, None, None))
```
### <span id="page-15-0"></span>Drucken von Bäumen

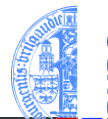

```
↑ Funktionsgerüst طبیعت میں استعمال اللہ علیہ اللہ علیہ اللہ علیہ اللہ علیہ اللہ علیہ اللہ علیہ اللہ علیہ اللہ<br>■ اللہ علیہ اللہ علیہ اللہ علیہ اللہ علیہ اللہ علیہ اللہ علیہ اللہ علیہ اللہ علیہ اللہ علیہ اللہ علیہ اللہ علی
def tree str (tree : Optional [Node]) -> string:
       if tree is None :
              return " fill ␣ in "
       else :
              l str = tree str (tree. left)
              r str = tree str (tree . right)
              return " fill ␣ in "
\left( \begin{array}{cc} 0 & \cdots & \cdots & \cdots \end{array} \right)
```
- Node Objekte enthalten selbst wieder Node Objekte (oder None) in den Attributen left und right.
- Zum Ausdrucken eines Node Objekts müssen auch die enhaltenen Node Objekte ausgedruckt werden.
- tree str ist rekursiv, es wird in seiner eigenen Definition aufgerufen!

[Der Baum](#page-1-0)

[Binärbäume](#page-10-0)

[Repräsentation](#page-12-0) [Beispiel](#page-14-0)

[Funktionen auf](#page-15-0) Bäumen

**Baumeigenschaf** ten

[Traversierung](#page-21-0)

[Suchbäume](#page-26-0)

### Drucken von Bäumen erfolgt rekursiv

- Die rekursiven Aufrufe tree\_str (tree.left) und tree\_str (tree.left) erfolgen auf den Kindern des Knotens.
- Ergibt sich zwangsläufig aus der induktiven Definition!
- Rekursive Aufrufe auf den Teilbäumen sind Teil des Funktionsgerüsts, sobald eine baumartige Struktur bearbeitet werden soll.
- Die Alternative "tree **is** None" ergibt sich zwangsläufig aus dem Typ tree:Optional[Node]: tree ist entweder None oder eine Node-Instanz.
- Alle Funktionen auf Binärbäumen verwenden dieses Gerüst.

[Der Baum](#page-1-0)

[Binärbäume](#page-10-0)

[Repräsentation](#page-12-0) [Beispiel](#page-14-0)

[Funktionen auf](#page-15-0) Bäumen

**Baumeigenschaf** ten

[Traversierung](#page-21-0)

[Suchbäume](#page-26-0)

## Drucken von Bäumen

Funktionsdefinition

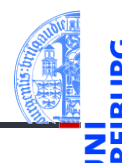

[Der Baum](#page-1-0) [Binärbäume](#page-10-0)

```
Repräsentation
Beispiel
Funktionen auf
Bäumen
Baumeigenschaf-
ten
Traversierung
```

```
Suchbäume
```

```
Zusammen-
fassung
```

```
✞ ☎
def tree_str ( tree : Optional [ Node ]) -> string :
   if tree is None :
      return " None "
   else :
      return ( " Node ( "
         + repr (tree . mark) + ", \cdot+ tree str (tree. left) + ",\Box"
         + tree str ( tree . right) + " )" )
✝ ✆
```
# <span id="page-18-0"></span>Tiefe von Knoten, Höhe und Größe von (Binär-)Bäumen

- Die Tiefe eines Knotens *k* (Abstand zur Wurzel) ist
	- 0, falls *k* die Wurzel ist,
	- *i* + 1, wenn *i* die Tiefe des Elternknotens ist.
- Die Höhe eines Baumes ist die maximale Tiefe über alle Blätter:
	- −1 für den leeren Baum,
	- *m* + 1, wenn *m* die maximale Höhe aller der Wurzel zugeordneten Teilbäume ist.
- Die Größe eines Baumes ist die Anzahl seiner Knoten.
	- 0 für den leeren Baum,
	- *s* + 1, wenn *s* die Summe der Größen der Teilbäume ist.

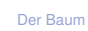

[Binärbäume](#page-10-0)

[Repräsentation](#page-12-0) [Beispiel](#page-14-0)

[Funktionen auf](#page-15-0)

Baumeigenscha ten

[Traversierung](#page-21-0)

[Suchbäume](#page-26-0)

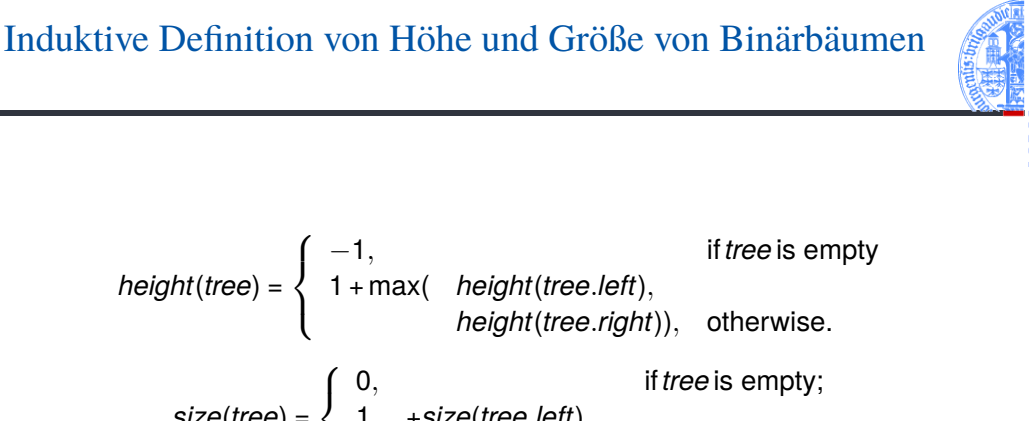

+*size*(*tree*.*right*)), otherwise.

[Der Baum](#page-1-0) **[Binärbäume](#page-10-0)** [Repräsentation](#page-12-0)

[Beispiel](#page-14-0) [Funktionen auf](#page-15-0) Bäumen

Baumeigenschaf ten

[Traversierung](#page-21-0)

[Suchbäume](#page-26-0)

[Zusammen](#page-34-0)fassung

*size*(*tree*) =

 $\mathcal{L}$ 

1 +*size*(*tree*.*left*)

## Funktionen für Höhe und Größe

Höhe und Größe von Binärbäumen

```
\overline{a} \overline{a} \overline{def height ( tree : Optional [ Node ]) -> int:
        if ( tree is None ):
                return -1
        else :
                return ( max ( height ( tree . left ) ,
                                      height (tree.right) + 1)
 def size ( tree : Optional [ Node ]) -> int:
        if ( tree is None ):
                return 0
        else :
                return ( size ( tree . left )
                          + size (tree. right) + 1)
```
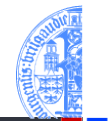

[Der Baum](#page-1-0)

**[Binärbäume](#page-10-0)** 

[Repräsentation](#page-12-0) [Beispiel](#page-14-0)

[Funktionen auf](#page-15-0) Bäumen

Baumeigenschaf ten

[Traversierung](#page-21-0)

[Suchbäume](#page-26-0)

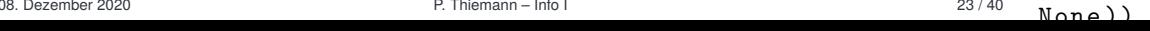

### <span id="page-21-0"></span>Traversierung von Bäumen

- Oft sollen alle Knoten eines Baumes besucht und bearbeitet werden.
- 3 Vorgehensweisen (Traversierungen) sind üblich:
	- Pre-Order (Hauptreihenfolge): Zuerst der Knoten selbst, dann der linke, danach der rechte Teilbaum
	- Post-Order (Nebenreihenfolge): Zuerst der linke, danach der rechte Teilbaum, zum Schluss der Knoten selbst
	- In-Order (symmetrische Reihenfolge): Zuerst der linke Teilbaum, dann der Knoten selbst, danach der rechte Teilbaum
- Manchmal auch Reverse In-Order (anti-symmetrische Reihenfolge): Rechter Teilbaum, Knoten, dann linker Teilbaum
- Auch das Besuchen nach Tiefenlevel von links nach rechts (level-order) ist denkbar

[Der Baum](#page-1-0)

#### [Binärbäume](#page-10-0)

[Repräsentation](#page-12-0) [Beispiel](#page-14-0)

[Funktionen auf](#page-15-0)

**Baumeigenschaf** ten

[Traversierung](#page-21-0)

[Suchbäume](#page-26-0)

### Pre-Order Ausgabe eines Baums

Gebe Baum *pre-order* aus

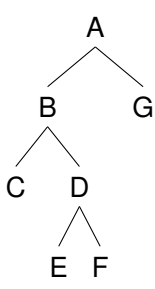

### [Der Baum](#page-1-0)

[Binärbäume](#page-10-0)

[Repräsentation](#page-12-0) [Beispiel](#page-14-0)

[Funktionen auf](#page-15-0) Bäumen

[Baumeigenschaf](#page-18-0)ten

[Traversierung](#page-21-0)

[Suchbäume](#page-26-0)

[Zusammen](#page-34-0)fassung

### Ausgabe: A B C D E F G

### Post-Order Ausgabe eines Baums

Gebe Baum *post-order* aus

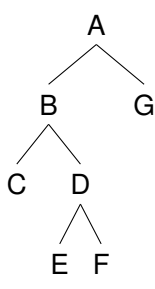

### Ausgabe: C E F D B G A

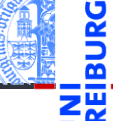

[Binärbäume](#page-10-0) [Repräsentation](#page-12-0)

[Beispiel](#page-14-0)

[Der Baum](#page-1-0)

[Funktionen auf](#page-15-0) Bäumen

[Baumeigenschaf](#page-18-0)ten

[Traversierung](#page-21-0)

[Suchbäume](#page-26-0)

### In-Order Ausgabe eines Baums

Gebe Baum *in-order* aus.

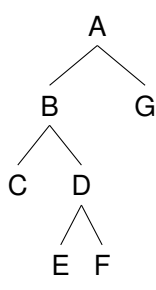

### Ausgabe: C B E D F A G

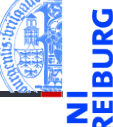

[Der Baum](#page-1-0)

#### [Binärbäume](#page-10-0)

[Repräsentation](#page-12-0) [Beispiel](#page-14-0)

[Funktionen auf](#page-15-0) Bäumen

[Baumeigenschaf](#page-18-0)ten

[Traversierung](#page-21-0)

[Suchbäume](#page-26-0)

## Post-order Programm

### Post-Order Printing

```
def postorder (tree : Optional [Node]):
   if tree is None :
      pass
   else :
      postorder ( tree . left )
      postorder ( tree . right )
      print ( tree . mark )
def leaf (m : Any) -> Node:
   return Node (m. None, None)
tree = Node('*), Node('+), leaf(6), leaf(5)),
            leaf (1))
postorder ( tree )
\epsilon
```
[Der Baum](#page-1-0)

#### [Binärbäume](#page-10-0)

[Repräsentation](#page-12-0) [Beispiel](#page-14-0)

[Funktionen auf](#page-15-0) Bäumen

[Baumeigenschaf](#page-18-0)ten

[Traversierung](#page-21-0)

[Suchbäume](#page-26-0)

[Zusammen](#page-34-0)fassung

Die *post-order* Ausgabe eines arithmetischen Ausdrucks heißt auch umgekehrt polnische oder Postfix-Notation (HP-Taschenrechner, Programmiersprachen *Forth* und *PostScript*)

08. Dezember 2020 P. Thiemann – [Info I](#page-0-0) 28 / 40

### <span id="page-26-0"></span>3 [Suchbäume](#page-26-0)

[Definition](#page-27-0) ■ [Suche](#page-28-0) [Aufbau](#page-29-0)

 $\mathbf{m}$ 

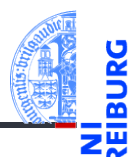

[Der Baum](#page-1-0)

[Binärbäume](#page-10-0)

#### [Suchbäume](#page-26-0)

[Definition](#page-27-0)

[Suche](#page-28-0)

[Aufbau](#page-29-0)

- <span id="page-27-0"></span>*Suchbäume* realisieren Wörterbücher und dienen dazu, Items schnell wieder zu finden.
	- Ein Suchbaum ist ein binärer Baum, der die Suchbaumeigenschaften erfüllt:
		- Alle Markierungen im linken Teilbaum sind *kleiner* als die aktuelle Knotenmarkierung, alle Markierungen im rechten Teilbaum sind *größer*.
	- Suchen nach einem Item *m*: Vergleiche mit Markierung im aktuellem Knoten,
		- $\blacksquare$  wenn gleich, stoppe und gebe True zurück,
		- wenn *m* kleiner ist, suche im linken Teilbaum,  $\mathcal{L}_{\mathcal{A}}$
		- wenn *m* größer ist, such im rechten Teilbaum.
	- Suchzeit ist proportional zur Höhe des Baums! Im besten Fall *logarithmisch in der Größe des Baums*.

[Der Baum](#page-1-0)

[Binärbäume](#page-10-0)

[Suchbäume](#page-26-0)

[Definition](#page-27-0)

[Suche](#page-28-0) [Aufbau](#page-29-0)

### <span id="page-28-0"></span>Suche im Suchbaum

### Search in search tree

```
✞ ☎
 def search ( tree : Optional [ Node ] , item : Any ) -> bool :
      if tree is None :
            return False
      \mathsf{alist}\ \mathsf{tree}\ \mathsf{mark} \ \mathsf{==}\ \mathsf{item}\ \mathsf{?}return True
      elif tree mark > item :
            return search (tree.left, item)
      else :
            return search ( tree . right , item )
 # smaller values left , bigger values in right subtree
nums = Node(10, Node(5, leaf(1), None),Node (15 , leaf (12) , leaf (20)))
print ( search ( nums , 12))
\left( \left( \right) \left( \left( \right) \left( \left( \right) \left( \left( \right) \left( \left( \right) \left( \left( \right) \left( \left( \right) \left( \left( \right) \left( \left( \right) \left( \left( \right) \left( \left( \right) \left( \left( \right) \left(
```
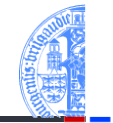

[Der Baum](#page-1-0)

**[Binärbäume](#page-10-0)** 

[Suchbäume](#page-26-0) [Definition](#page-27-0)

[Suche](#page-28-0) [Aufbau](#page-29-0)

## <span id="page-29-0"></span>Aufbauen eines Suchbaums

Immutable — unveränderlich

- Aufruf insert(tree, item) für das Einsortieren von item in tree
- Ist tree leer, so wird der Knoten leaf(item) zurückgegeben.
- Wenn die Markierung tree.mark größer als item ist, wird item in den linken Teilbaum eingesetzt und der Baum rekonstruiert (das erhält die Suchbaumeigenschaft!).
- Falls tree.mark kleiner als item ist, entsprechend.
- Falls tree.mark == item müssen wir nichts machen.

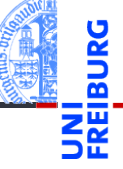

[Der Baum](#page-1-0)

[Binärbäume](#page-10-0)

[Suchbäume](#page-26-0) [Definition](#page-27-0)

[Suche](#page-28-0)

[Aufbau](#page-29-0)

Immutable — unveränderlich

### Creating a search tree

```
✞ ☎
def insert (
        tree : Optional [Node], item : Any
          ) -> Node :
    if tree is None :
        return leaf ( item )
    elif tree . mark > item :
        return Node ( tree . mark ,
                    insert (tree.left, item),
                    tree . right )
    elif tree mark \leq item :
        return Node ( tree . mark ,
                    tree . left ,
                    insert ( tree . right , item ))
    else :
        return tree
```
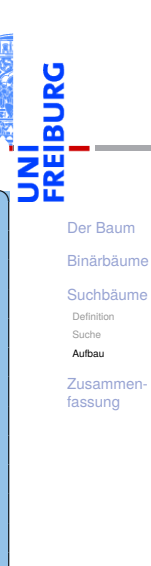

✝ ✆ 08. Dezember 2020 P. Thiemann – [Info I](#page-0-0) 34 / 40

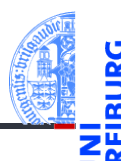

```
✞ ☎
def insertall ( tree : Optional [ Node ] ,
          lst : list [ Any ]
         ) -> Optional [ Node ]:
  for key in lst
     tree = insert ( tree , key )
  return tree
bst = insertall (None, [10, 15, 20, 12, 5, 1])✝ ✆
```
[Der Baum](#page-1-0)

[Binärbäume](#page-10-0)

[Suchbäume](#page-26-0) [Definition](#page-27-0)

[Suche](#page-28-0)

[Aufbau](#page-29-0)

Mutable — veränderlich

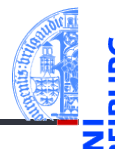

### Creating a mutable search tree

```
✞ ☎
def insertm (tree : Optional [Node],
         item : Any
        ) -> Node :
   if tree is None :
      return leaf ( item )
   if tree . mark > item :
      tree . left = insertm ( tree . left , item )
   elif tree . mark < item :
      tree.right = insertm(tree.right, item)return tree
✝ ✆
```
[Der Baum](#page-1-0)

[Binärbäume](#page-10-0)

[Suchbäume](#page-26-0) [Definition](#page-27-0)

[Suche](#page-28-0) [Aufbau](#page-29-0)

Mutable — veränderlich

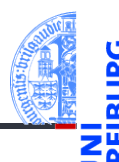

```
✞ ☎
def insertmall ( tree : Optional [ Node ] ,
          lst : list [ Any ]
          ) -> Optional [ Node ]:
   for key in lst
     tree = insertm ( tree , key )
   return tree
bst = insertmall (None, [10, 15, 20, 12, 5, 1])
✝ ✆
```
[Der Baum](#page-1-0)

[Binärbäume](#page-10-0)

[Suchbäume](#page-26-0) [Definition](#page-27-0)

[Suche](#page-28-0) [Aufbau](#page-29-0)

# <span id="page-34-0"></span>4 [Zusammenfassung](#page-34-0)

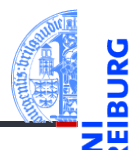

[Der Baum](#page-1-0)

[Binärbäume](#page-10-0)

[Suchbäume](#page-26-0)

### Zusammenfassung

- Der Baum ist eine Struktur, die in der Informatik allgegenwärtig ist.
- Binärbäume sind Bäume, bei denen jeder Knoten genau zwei Teilbäume besitzt.
- Operationen über (Binär-)Bäumen lassen sich einfach als rekursive Funktionen implementieren.
- Es gibt drei Hauptarten der Traversierung von Binärbäumen: pre-order, post-order, in-order.
- Suchbäume sind Binärbäume, die die Suchbaumeigenschaft besitzen, d.h. im linken Teilbaum sind nur kleinere, im rechten nur größere Markierungen als an der Wurzel.
- Das Suchen und Einfügen kann durch einfache rekursive Funktionen realisiert werden. Sortierte Ausgabe ist auch sehr einfach!

[Der Baum](#page-1-0) [Binärbäume](#page-10-0) [Suchbäume](#page-26-0) [Zusammen-](#page-34-0)

fassung

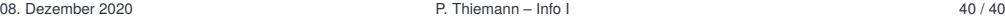